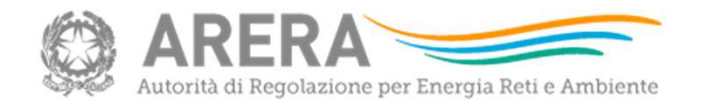

## 3 Aprile 2018 Istruzioni per la compilazione dei fogli Excelservizi idrici 2018File Excel RDT 2018

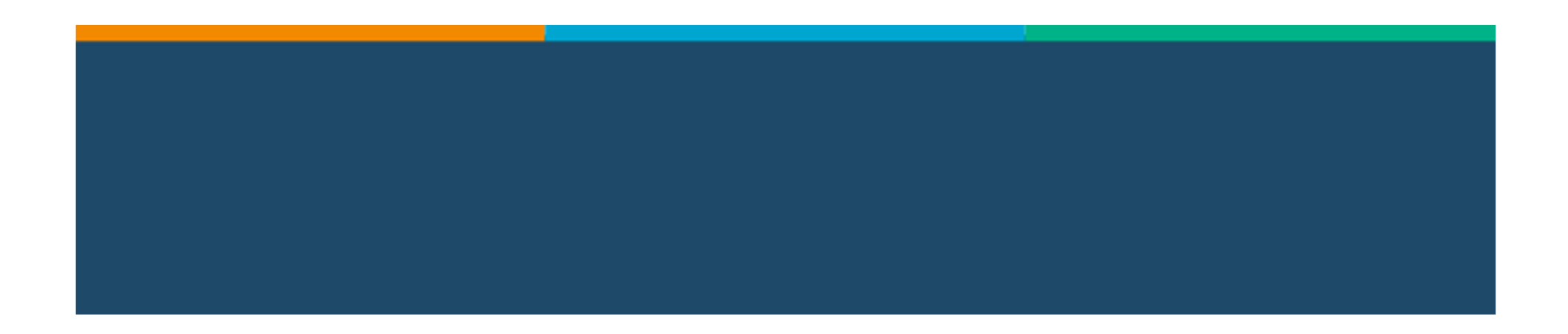

#### Introduzione

L'Autorità, in applicazione di quanto riportato al comma 13.2 della deliberazione 918/2017/R/ıpr, ha reso disponibile una apposita procedura via *extranet* per la trasmissione dei dati richiesti, ivi incluso il file «RDT2018»;

Ai fini della compilazione del file «RDT2018», per quanto qui non direttamente esplicitato, è possibile fare riferimento alle istruzioni di compilazione relative alla raccolta dati 2016 «Istruzioni per la compilazione dei fogli excel servizi idrici 2016» o precedenti.

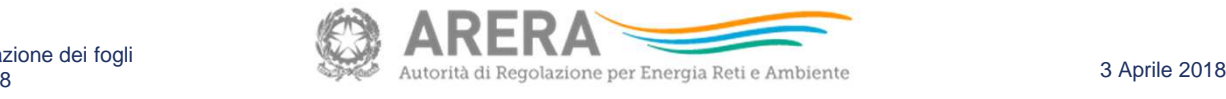

Istruzioni per la compilazione dei fogli Excel - servizi idrici 2018

#### RDT2018: «DATI TARIFFARI» e «QUALITÀ <sup>T</sup>ECNICA <sup>E</sup> <sup>P</sup>ROGRAMMA DEGLI INTERVENTI»

Il file «RDT2018» è suddiviso in due sezioni, la prima riferita ai dati tariffari e la seconda riferita alla Qualità Tecnica e al Programma degli Interventi.

La sezione «Dati Tariffari» è articolata in:

- $\checkmark$  fogli di raccolta relativi a i) «nuovi input», per i dati riferiti alle annualità 2016-2017; ii)<br>«dati aterici», per i dati relativi alle pessate annualità e ii) area «DEE» ei sensi del « dati storici», per i dati relativi alle passate annualità e *iii*) area « PEF » ai sensi del comma 12.1 della deliberazione 918/2017/R/IDR;
- $\checkmark$ strumento di supporto – «motore di calcolo» – per l'aggiornamento delle predisposizioni tariffarie relative alle annualità 2018-2019.

La sezione «Qualità Tecnica e Programma degli Interventi» è articolata in:

- $\checkmark$  dati di input necessari alla valutazione degli indicatori, individuati dalla regolazione della qualità tecnica;
- dati di input necessari all'aggiornamento del programma degli interventi;
- ✓ fogli di legenda e di riepilogo.

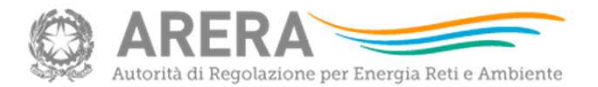

3 Aprile 2018

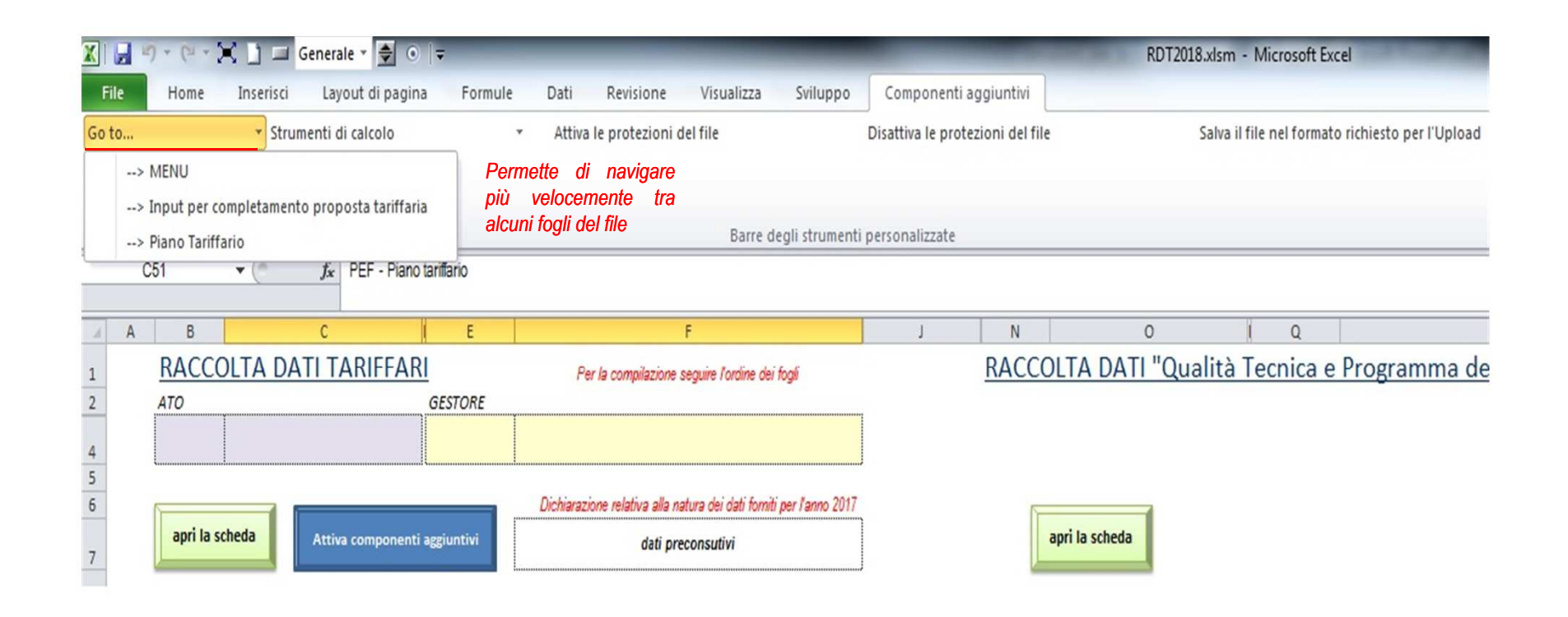

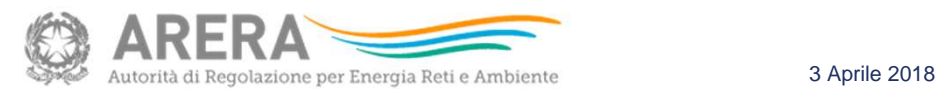

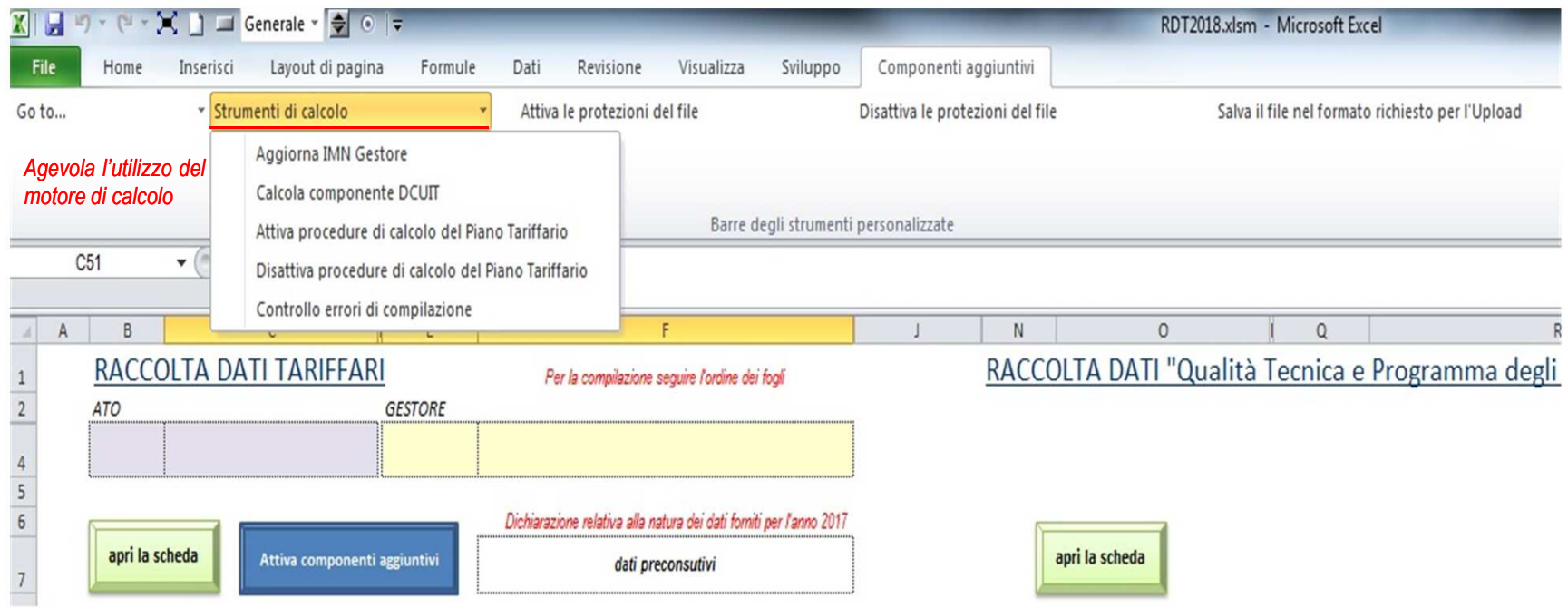

Istruzioni per la compilazione dei fogli Excel - servizi idrici 2018

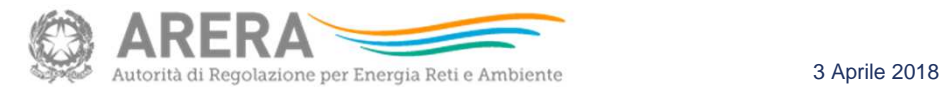

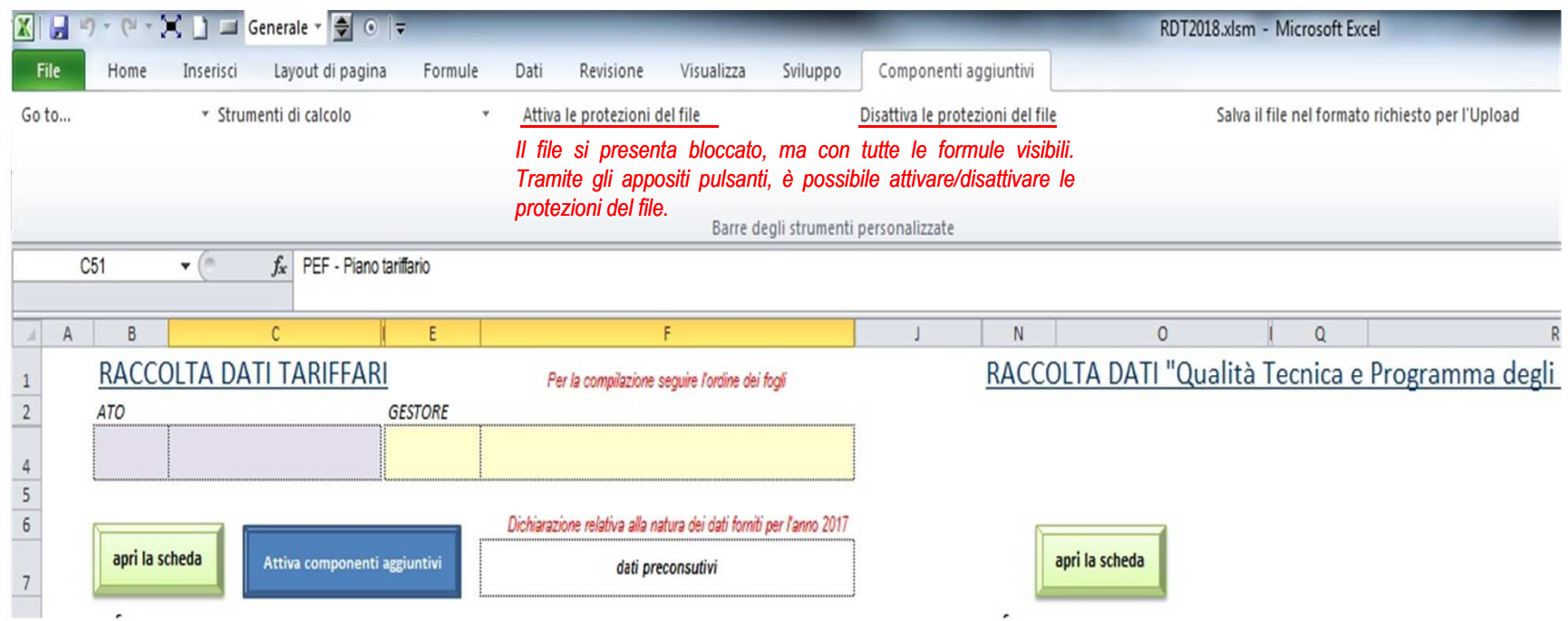

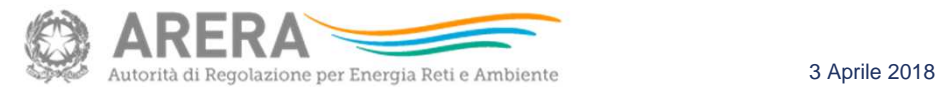

Istruzioni per la compilazione dei fogli

Excel - servizi idrici 2018

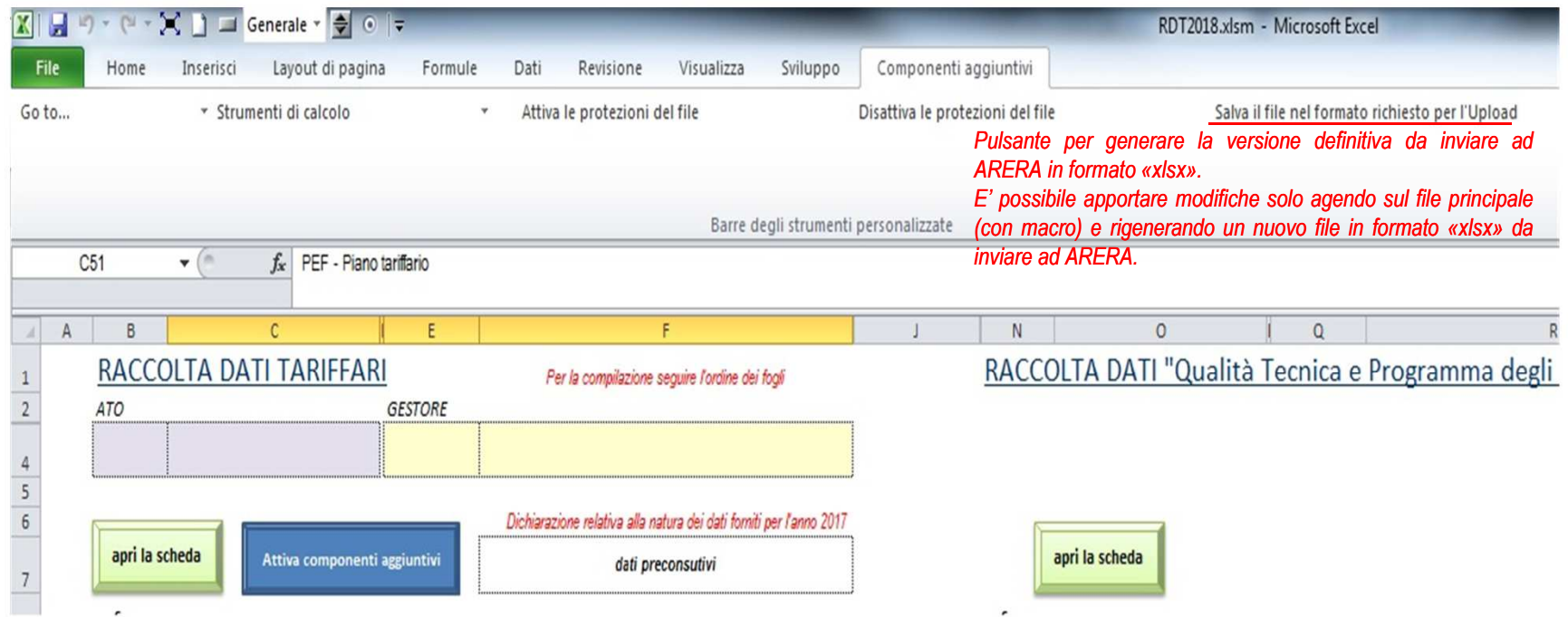

# RDT2018: «QUALITÀ <sup>T</sup>ECNICA», qualche chiarimento.

Si precisa che:

- i dati sono richiesti per gli anni 2016 e 2017 (preconsuntivo), mentre la compilazione dell'annualità 2015 è facoltativa
	- - Annualità 2016:
		- il co. 4.2 della Del. 917/2017 prevede l'identificazione degli obiettivi di qualità tecnica per il 2018 a partire dai valori conseguiti nel 2016, mentre a partire dal 2019 si utilizza il valore registrato nell'annualità precedente
		- con riferimento all'annualità 2016, ai sensi dei commi 23.1 e 24.4 RQTI, l'Autorità valuta eventuali casistiche di mancata ottemperanza
	- - Annualità 2017:
		- per valutare la coerenza dei PdI: i dati relativi al 2017 determinano gli obiettivi di qualità tecnica per l'anno 2019 (co. 4.2 Del. 917/2017); in caso di previsione di discontinuità nel passaggio tra le classi di appartenenza (co. 4.4 Del. 917/2017), motivare nella relazione di accompagnamento
- l'eventuale mancanza di qualche dato deve essere motivata nella relazione di accompagnamento

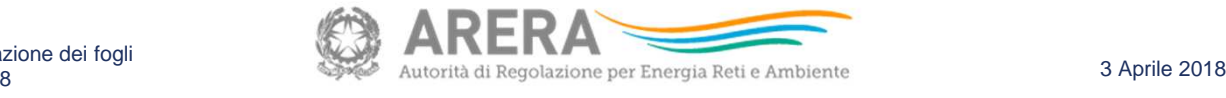

#### Avvertenze per l'uso!

- Si raccomanda di compilare correttamente <sup>e</sup> in tutte le sue parti il file «RDT2018», anche ai fini del funzionamento del <mark>«motore di calcolo»</mark>;
- Si rammenta che il « » **non sostituisce né integra le disposizioni riportate nei provvedimenti adottati dall' Autorità**;
- <sup>A</sup> tutela degli utilizzatori, si segnala che il file <sup>è</sup> provvisto di un meccanismo di protezione onde evitare modifiche accidentali <sup>e</sup> non reversibili. L'utilizzatore esperto può, eventualmente, ricorrere alla rimozione della protezione per una maggiorefacilità di compilazione. Tale pratica, tuttavia, è sconsigliata;
- > È nella responsabilità dei compilatori la corretta imputazione dei dati sulla base dei provvedimenti adottati dall'Autorità;
- Si ricorda che il file excel «RDT2018» va trasmesso nel formato «.xlsx» generabile attraverso i componenti aggiuntivi, pulsante «salva il file nel formato richiesto perl'Upload».

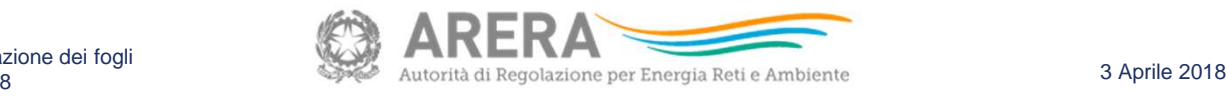